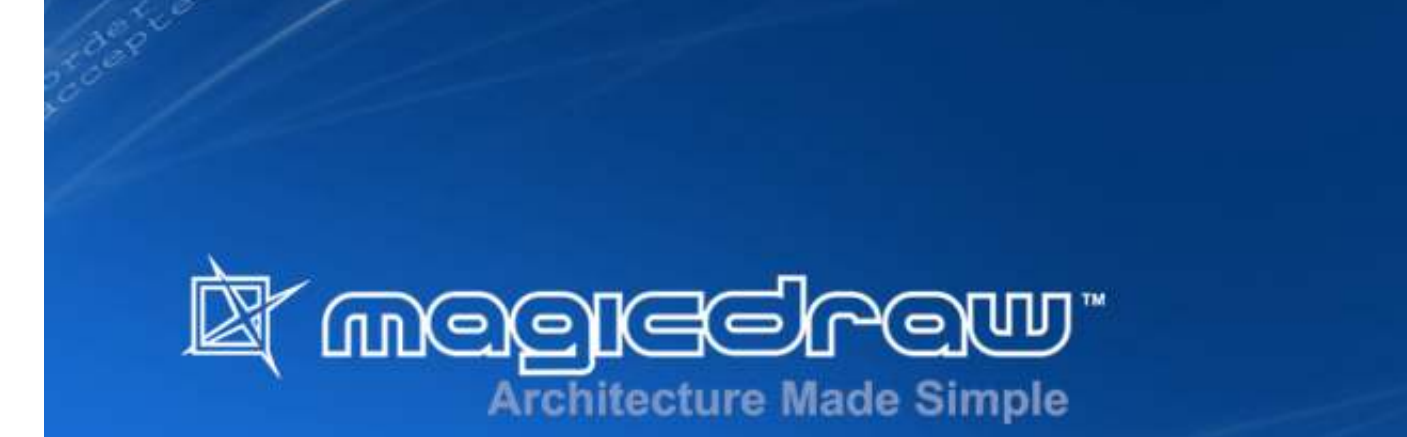

# Introduction to Unified Modeling Language

Overview of architectural views and UML 2 diagrams

#### **Contents**

Introducing Modeling with UML

- 4+1 Architectural Views
- UML 2 Diagrams

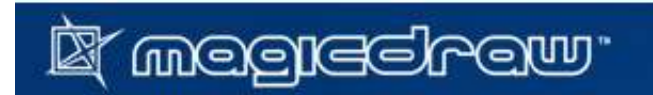

#### What Is UML?

- •A language (notation) for modeling object-oriented systems
- •A standard maintained by the Object Management Group
- •A modeling language including 13 diagrams
- $\bullet$  A means for visualizing, specifying, constructing, and documenting software systems

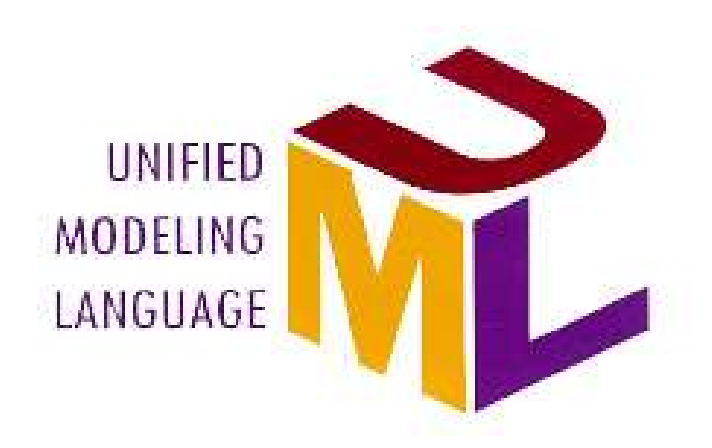

 $\rightarrow$  http://www.uml.org

**`meglechew`** 

# Long Story of UML

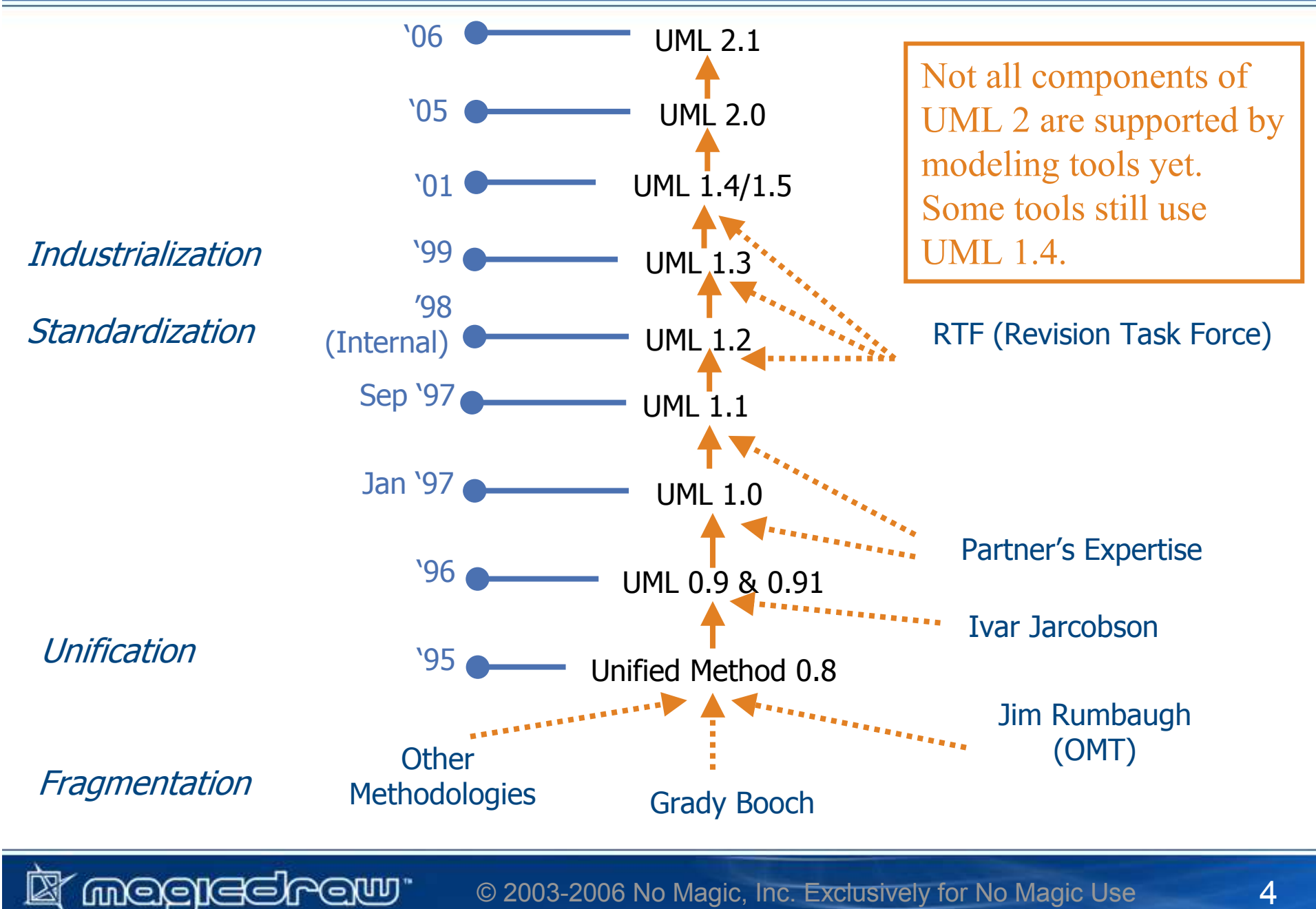

© 2003-2006 No Magic, Inc. Exclusively for No Magic Use

#### **Discussion**

**EX megreckew** 

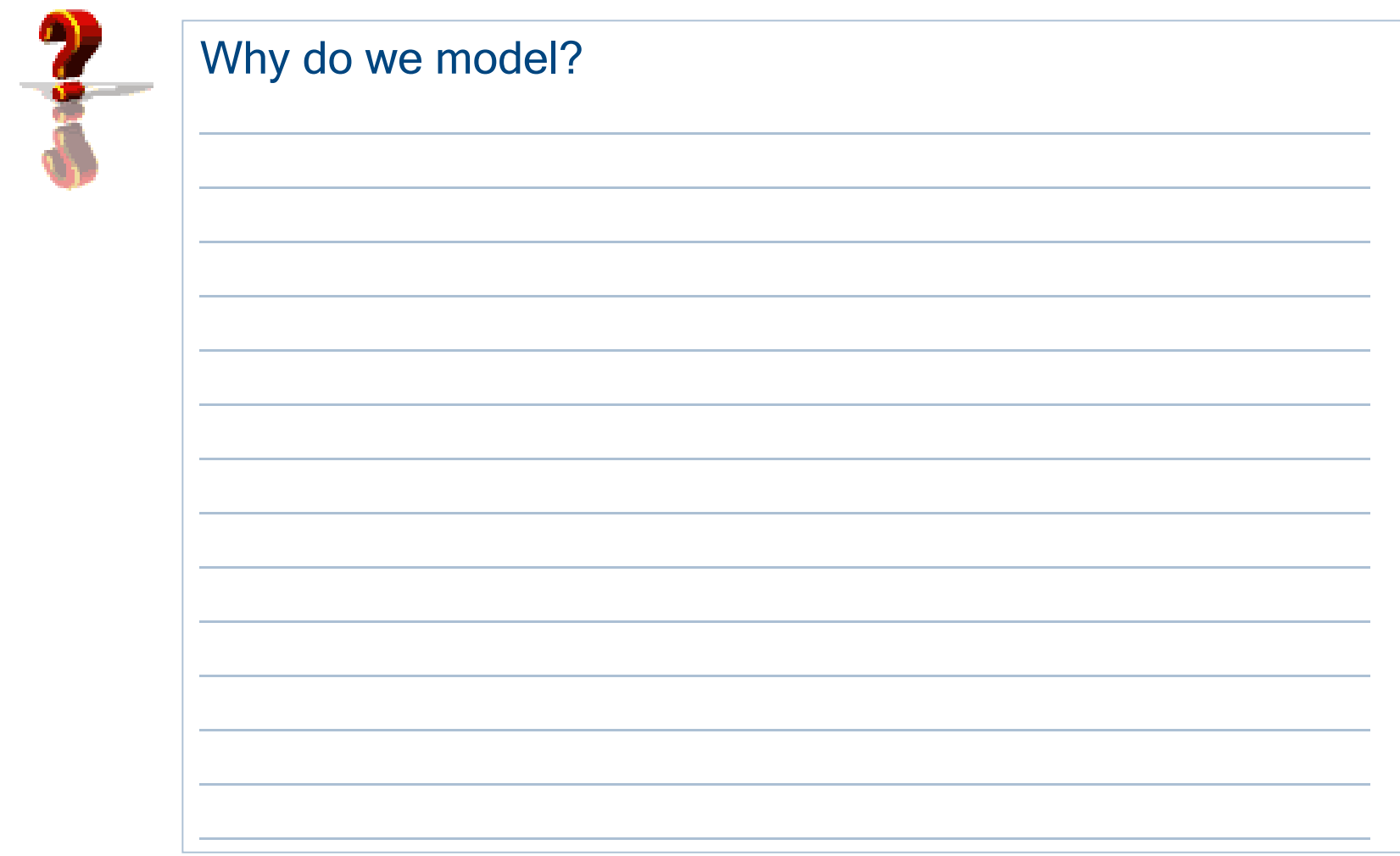

# Why Do We Model?

- $\bullet$ Furnish abstractions to manage complexity
- $\bullet$ Provide structure for problem solving
- $\bullet$ Experiment to explore multiple solutions

# Modeling allows the following business benefits:

- Reduce time-to-market for business problem solutions
- Decrease development costs
- Manage the risk of mistakes

**Metregream** 

#### **Discussion**

**EX megreckew** 

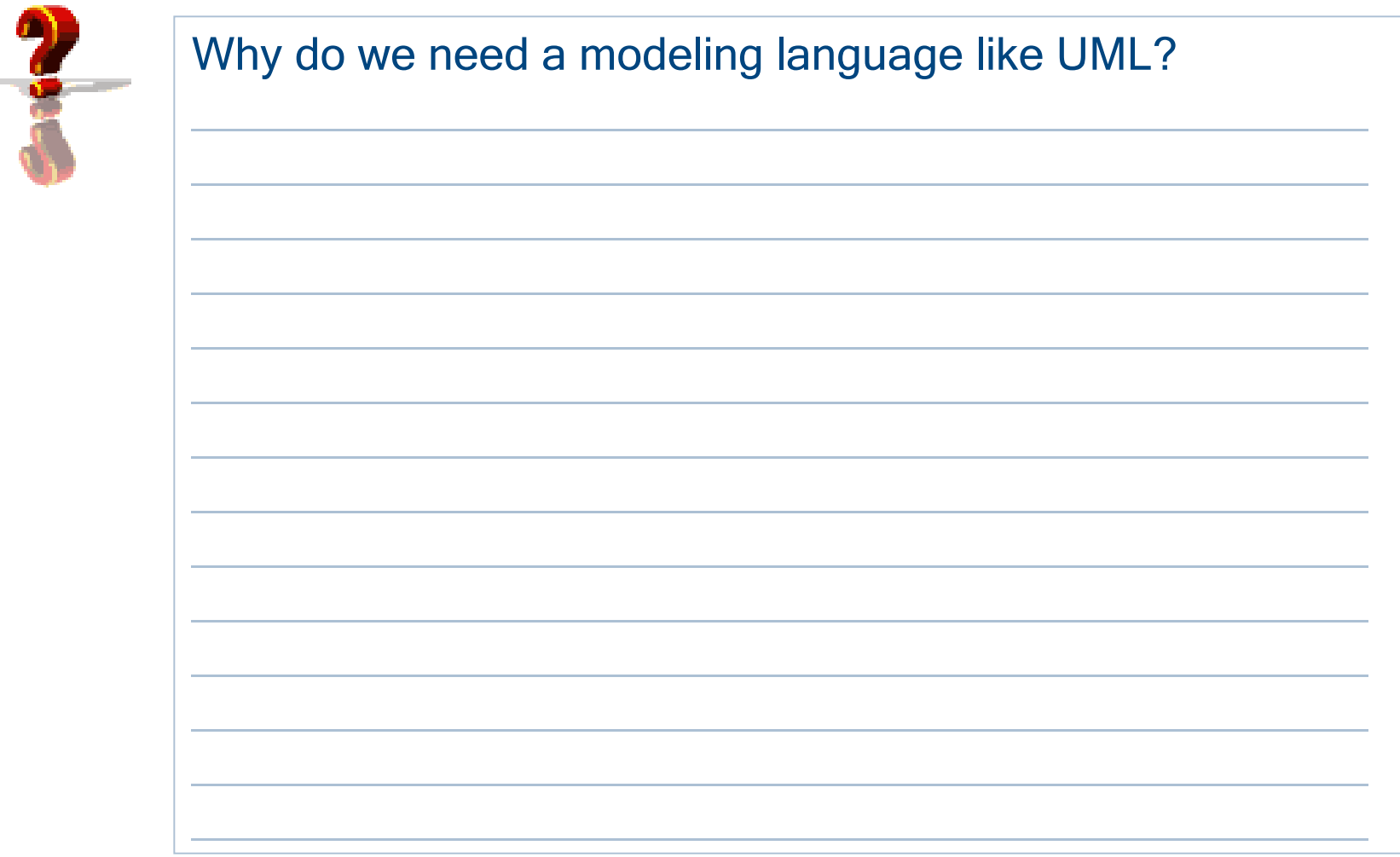

© 2003-2006 No Magic, Inc. Exclusively for No Magic Use

# Why Do We Need UML?

 $\bullet$ Graphical notation

megrechew<sup>.</sup>

- A picture is worth a thousand words
- $\bullet$ Standard communication language
- $\bullet$  Provides multiple diagrams for capturing different architectural views
- Promotes component reusability

UML is a standard language for visualizing, specifying, constructing, and documenting software systems

#### **Discussion**

**I megrecirew** 

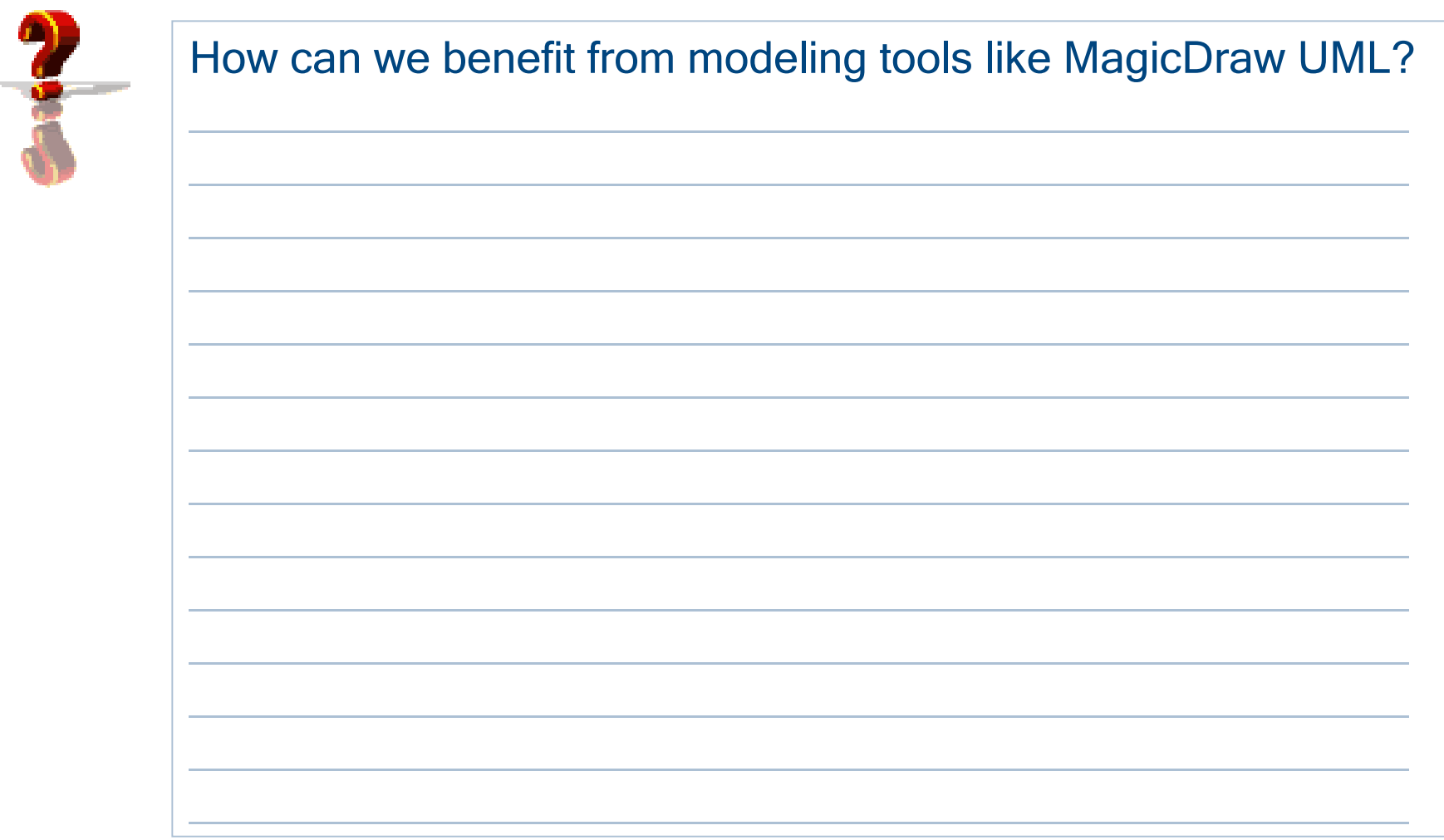

# How Can We Benefit from Using UML Modeling Tool?

- •Repository of reusable model artifacts
- •Visualize in multiple dimensions and levels of detail
- $\bullet$ Use automated layout and visualization tools
- •Harvest models from legacy systems
- $\bullet$ Generate documentation from modeling environment
- •Analyze traceability through relationships between elements
- $\bullet$ Incremental development and refactoring
- •Teamwork for parallel development of large systems
- $\bullet$ Integration with other development tools

megrechew<sup>.</sup>

#### **Contents**

Introducing Modeling with UML

4+1 Architectural Views

UML 2 Diagrams

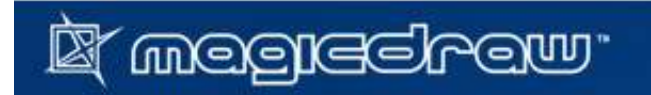

© 2003-2006 No Magic, Inc. Exclusively for No Magic Use

# UML Architectural Views and Diagrams

**If meglechew**:

# UML defines 13 diagrams that describe 4+1 architectural views

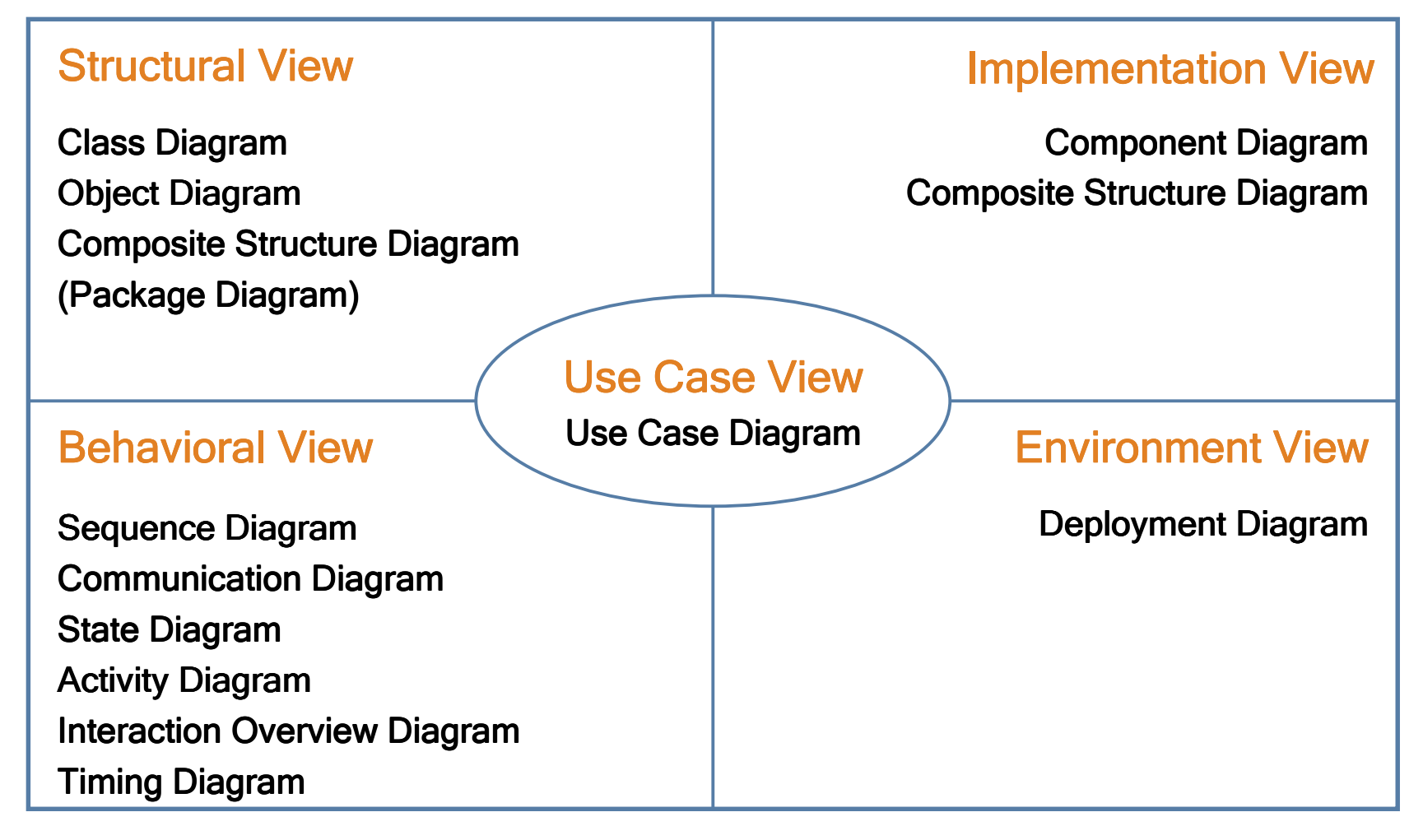

4+1 architectural views model was proposed by Philippe Kruchten, IBM

#### Use Case View

- •The most important architectural view
- •Describes use cases that provide value for the users
- $\bullet$  Essential use cases are used as proof of concept for implementation architecture
- •Use cases may be visualized in UML use case diagra m
- •Each use case may have multiple possible scenarios
- • Use case scenarios could be described:
	- Using textual descriptions;
	- Graphically, using UML activity diagrams.

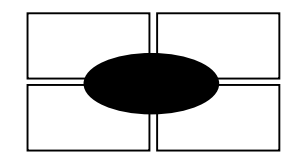

megrechew<sup>.</sup>

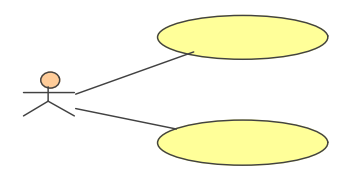

#### Structural View

- • Represents structural elements for implementing solution for defined requirements
- •**Defines** 
	- Object-oriented analysis and design elements;
	- Domain and solution vocabulary;
	- System decomposition into layers and subsystems;
	- Interfaces of the system and its components.
- • Is represented by static UML diagrams:
	- Class diagrams in multiple abstraction levels;
	- Package diagrams;

meelechew"

Composite structure diagrams (new in UML 2).

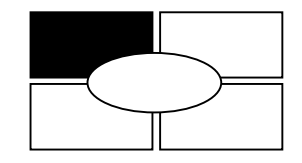

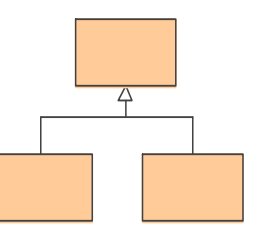

#### Behavioral View

- • Represents dynamic interaction between system components for implementing requirements
- •Shows distribution of responsibilities
- •Allows to identify interaction and coupling bottlenecks
- • A means for discussing non-functional requirements
	- Performance, maintenance, …
- Is especially important for distributed systems •
- • Is represented by dynamic UML diagrams:
	- Sequence and/or communication diagrams;
	- Activity diagrams;
	- State diagrams;

**finegrechew** 

- Interaction overview diagram (new in UML 2);
- $\mathcal{L}_{\mathcal{A}}$ Timing diagrams (new in UML 2).

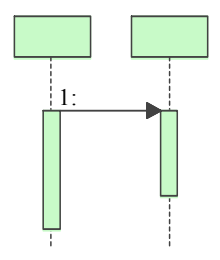

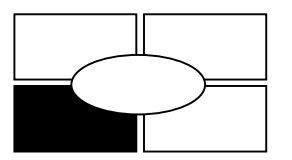

#### Implementation View

- $\bullet$  Describes implementation artifacts of logical subsystems defined in structural view;
- $\bullet$  May include intermediate artifacts used in system construction (code files, libraries, data files, …)
- $\bullet$  Defines dependencies between implementation components and their connections by required and provided interfaces
- $\bullet$  Is represented by these UML diagrams:
	- $\mathcal{L}_{\mathcal{A}}$ Component diagrams;

megrechew<sup>.</sup>

Composite structure diagrams (new in UML 2).

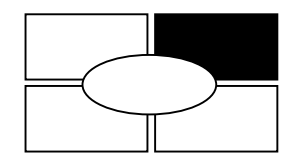

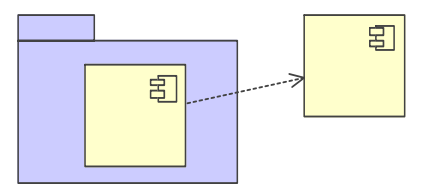

#### Environment View

- •Represents system's hardware topology
- $\bullet$  Defines how software components are deployed on hardware nodes
- $\bullet$  Useful for analyzing non-functional requirements
	- Reliability, scalability, security, …
- Provides information for system installation and  $\bullet$ configuration
- $\bullet$ Is represented by

**imergrecirewr** 

UML deployment diagram

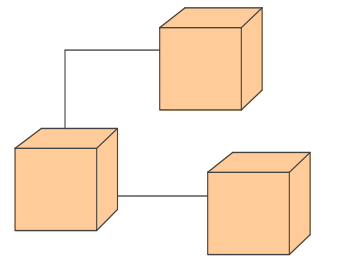

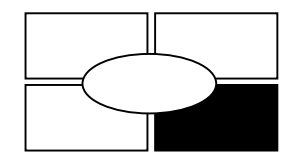

#### **Contents**

Introducing Modeling with UML

4+1 Architectural Views

UML 2 Diagrams

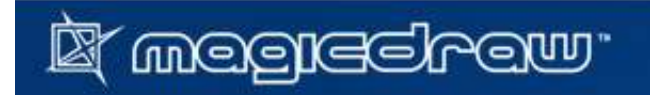

#### Use Case Diagram

**If meglechew**:

- $\bullet$ Describes the functionality provided by system
- Contains actors, use cases, and relationships  $\bullet$

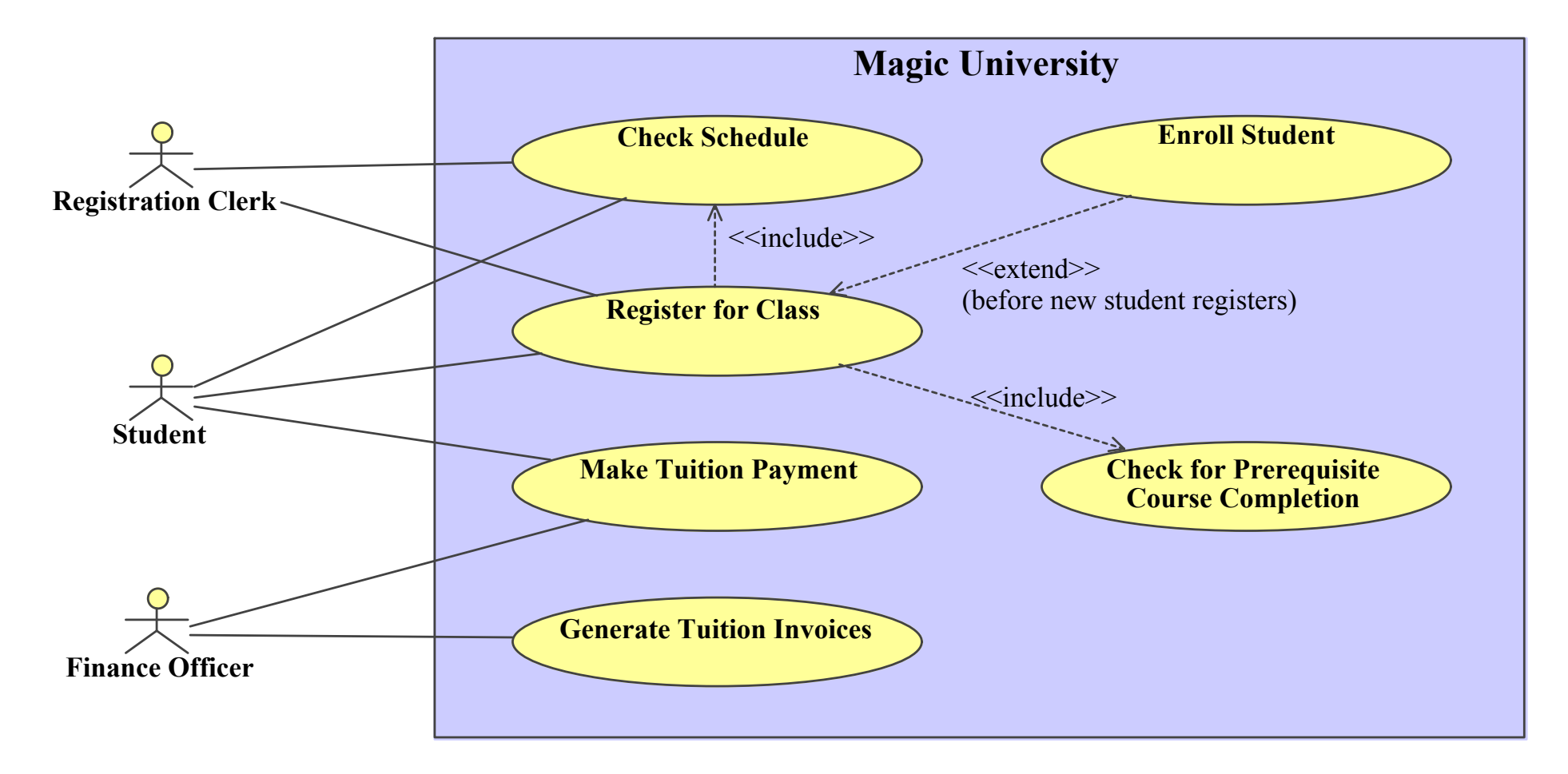

## Class Diagram

**If meglechew**:

- $\bullet$ Describes static structure of the system
- •Contains classes and relationships

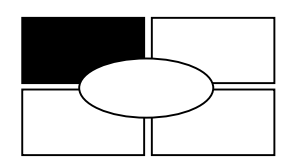

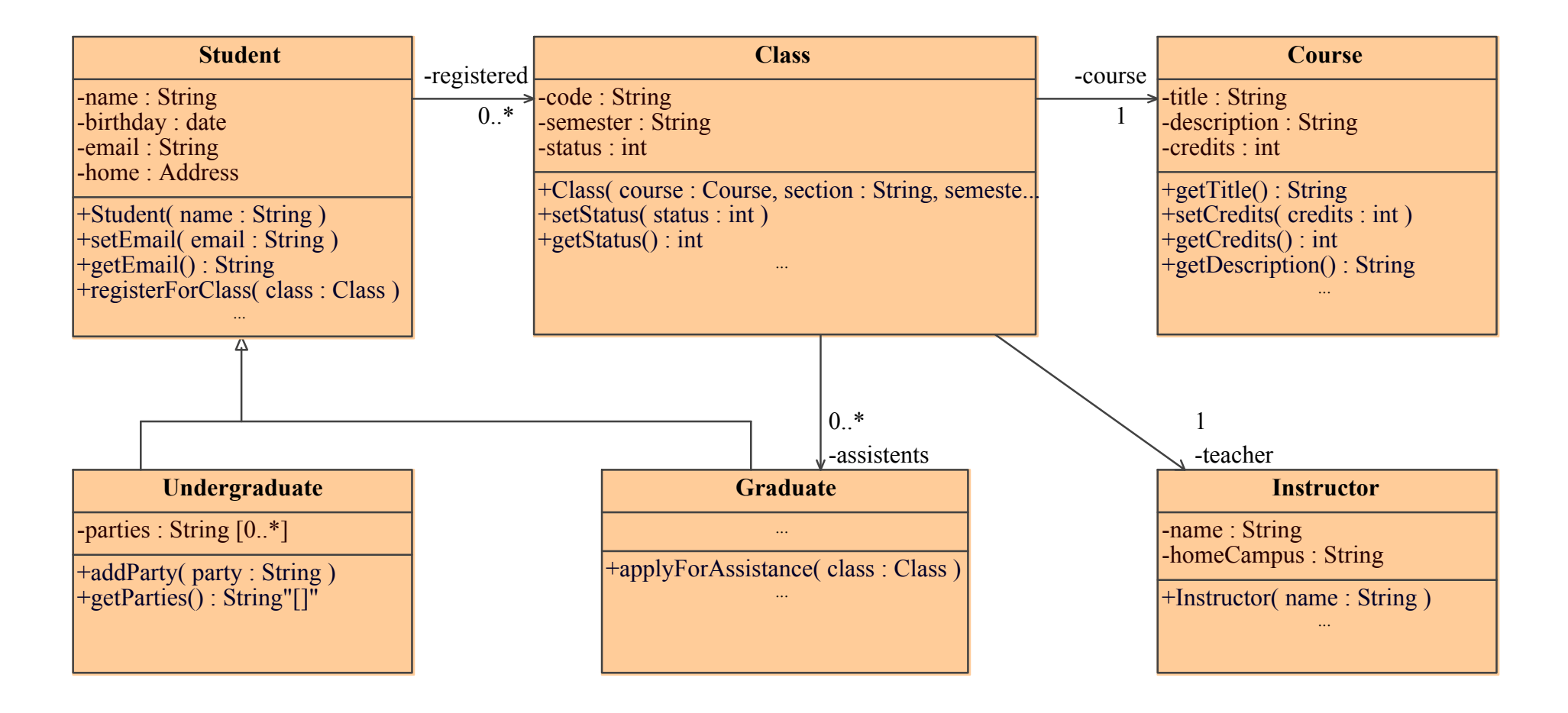

© 2003-2006 No Magic, Inc. Exclusively for No Magic Use

# Object Diagram

**If meglechew**:

- $\bullet$  Shows an example of objects with slots and links that could be instantiated from defined classes and relatioships
- $\bullet$ Validates class diagrams

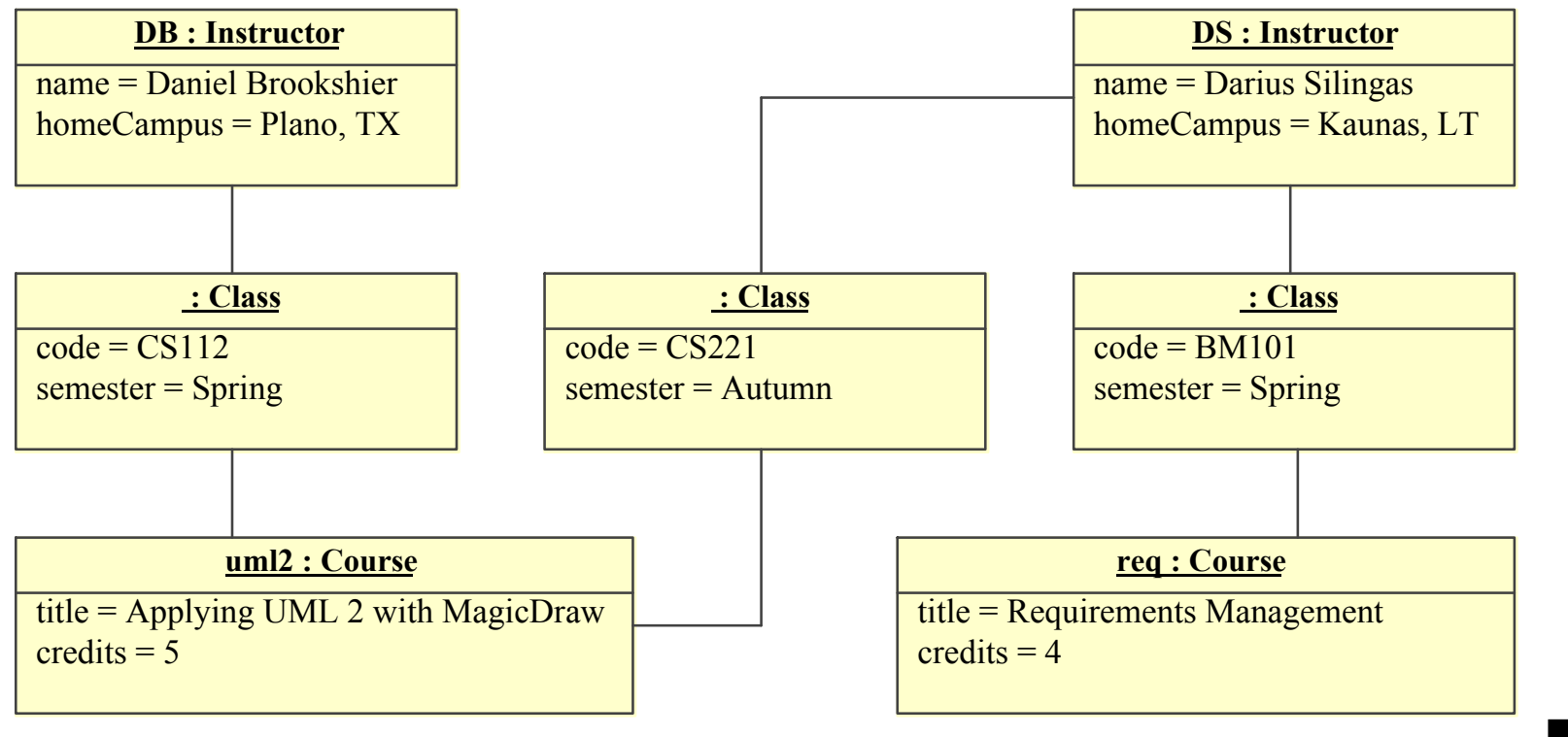

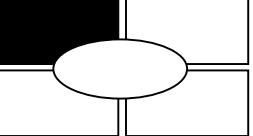

#### Package Diagram

**If meerechew** 

- $\bullet$ Decomposes system into logical units of work
- $\bullet$ Describe the dependencies between logical units of work
- $\bullet$ Provide views of a system from multiple levels of abstraction

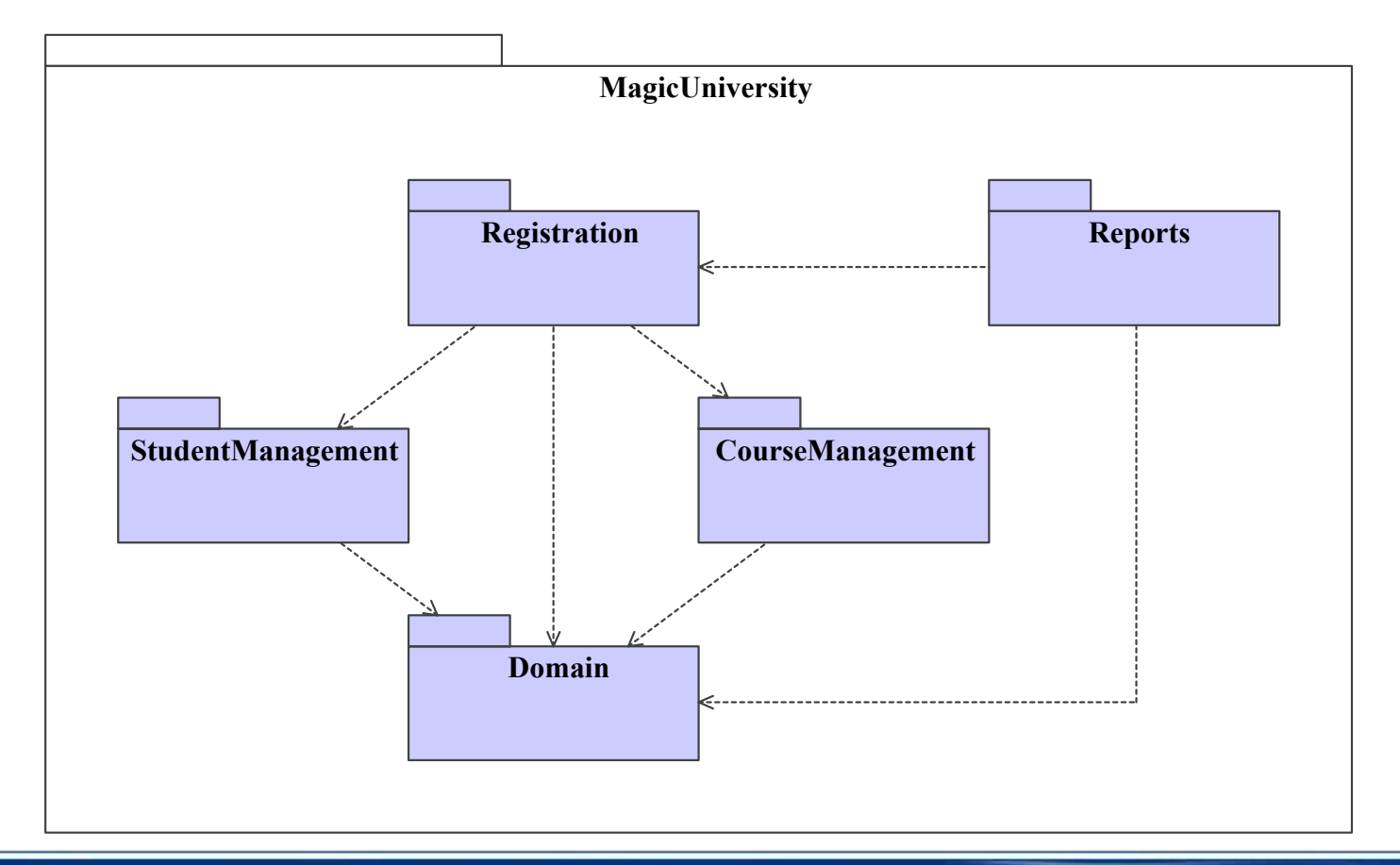

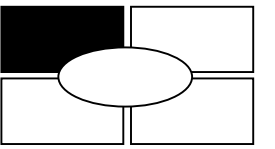

<sup>22</sup>

## Composite Structure Diagram (1)

**If megrecirew** 

- $\bullet$  Shows the internal structure of a classifier, including its interaction points to other parts of the system
- More useful for modeling hardware, real-time systems,  $\bullet$ integrated device modeling

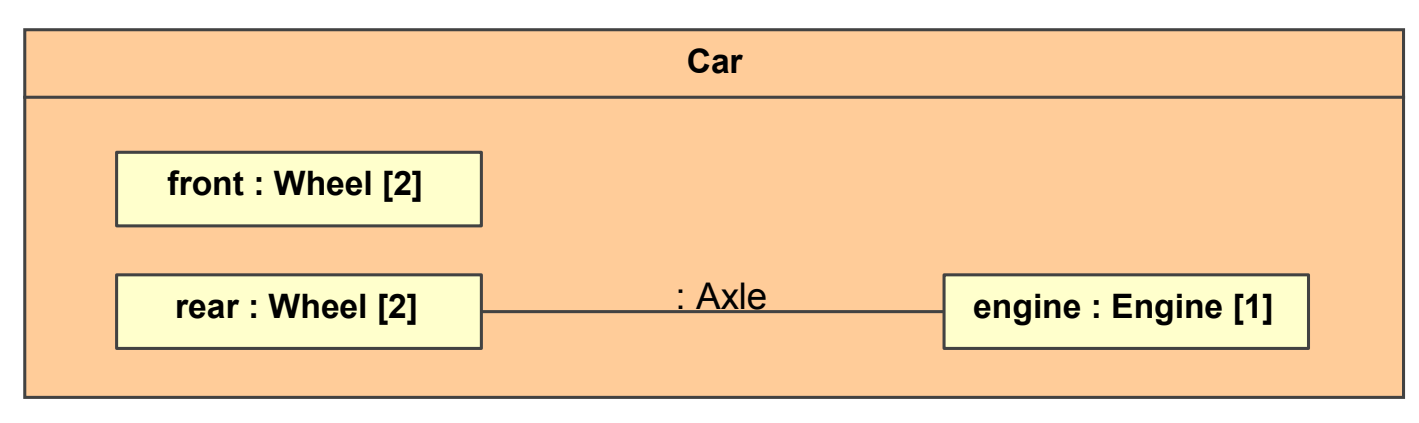

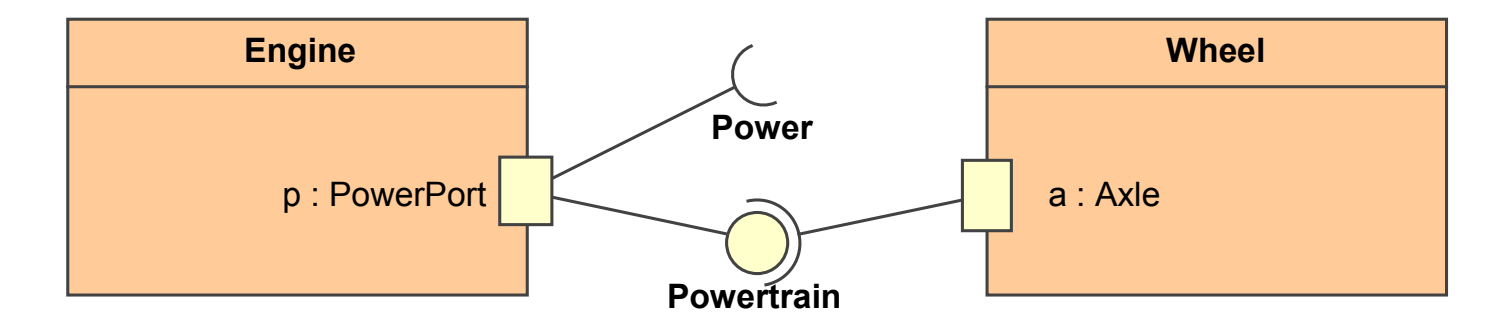

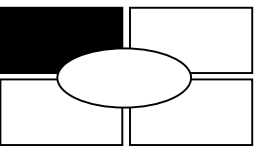

# Composite Structure Diagram (2)

**If meglechew**:

- $\bullet$  Shows the configuration and relationship of parts that together perform the behavior of the containing classifier
- $\bullet$ Useful for defining static structure of collaboration patterns

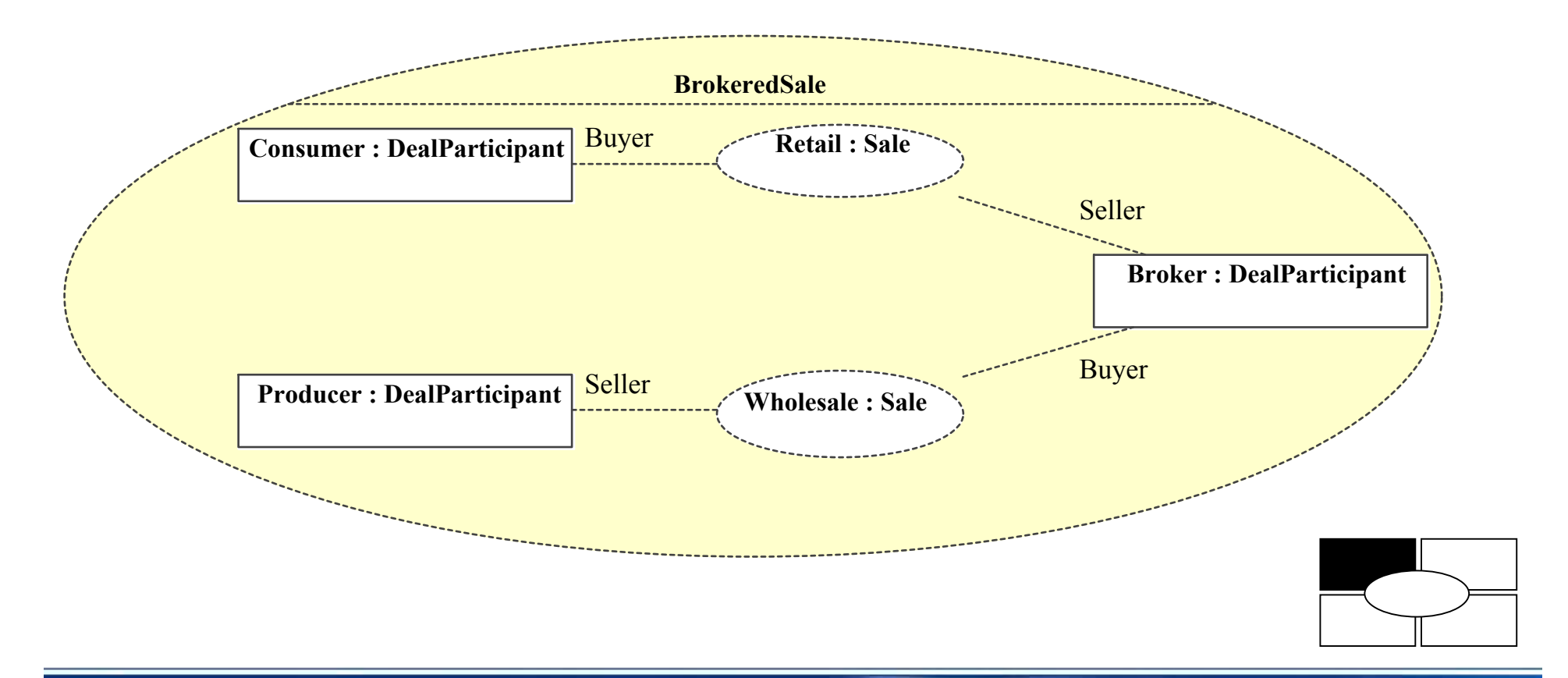

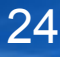

# Activity Diagram

**If meerechew** 

- $\bullet$ Shows a procedural flow for a process
- •Useful for workflow modeling
- $\bullet$ Supports parallel behavior for multithreaded programming

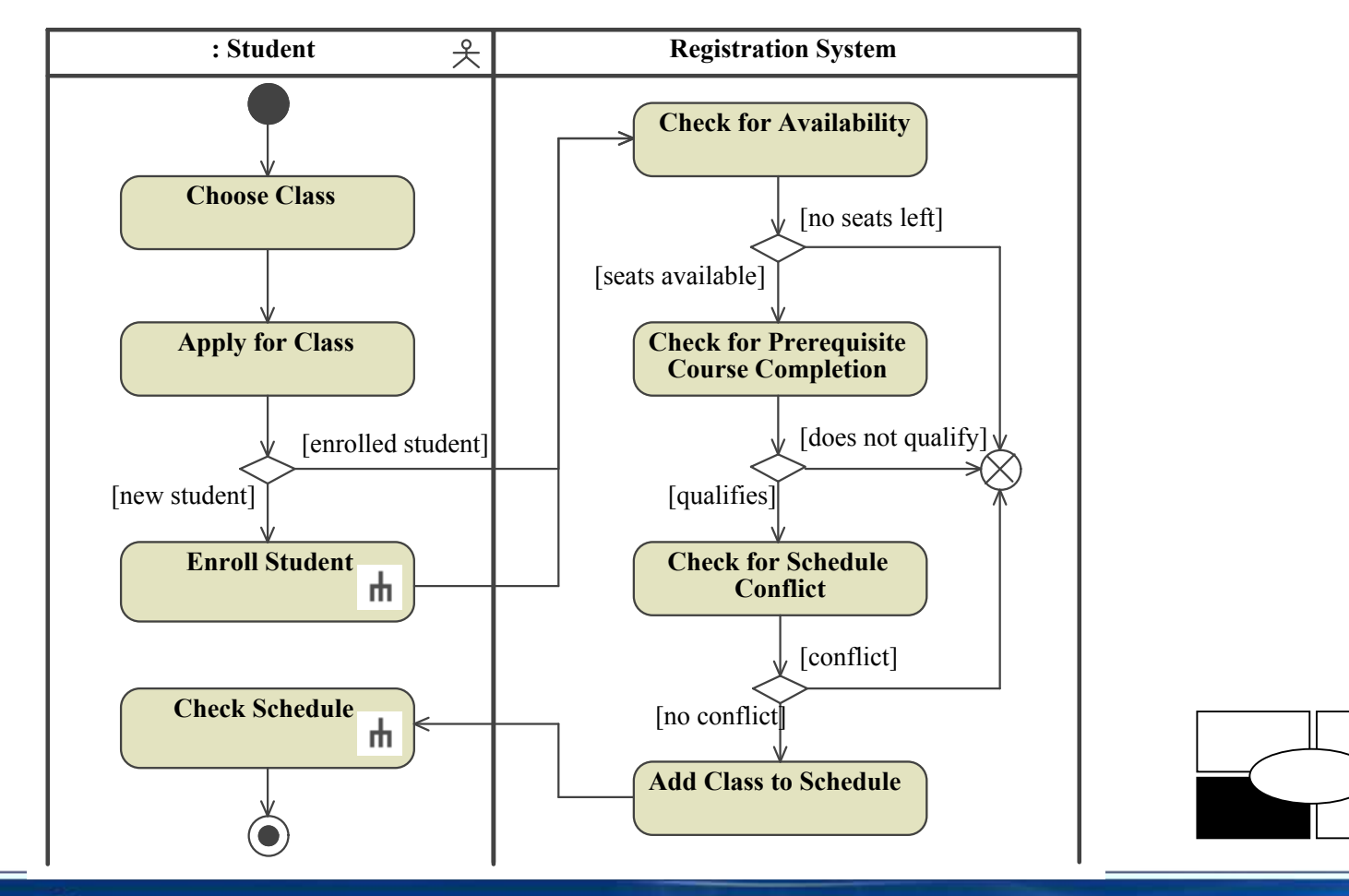

### Sequence Diagram (1)

- $\bullet$  Describes how a process is performed by a group of objects by a sequential set of interactions
- $\bullet$ Provides an object-oriented view of a procedural views
- $\bullet$ Facilitates assignment of responsibilities to classes
- •Helps finding out new methods and new classes
- $\bullet$ Shows timing very explicitly
- •(Diagram on next slide)

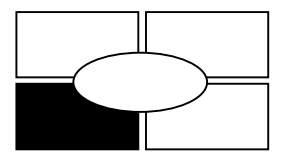

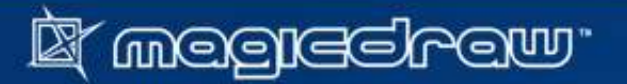

# Sequence Diagram (2)

**I megrechew** 

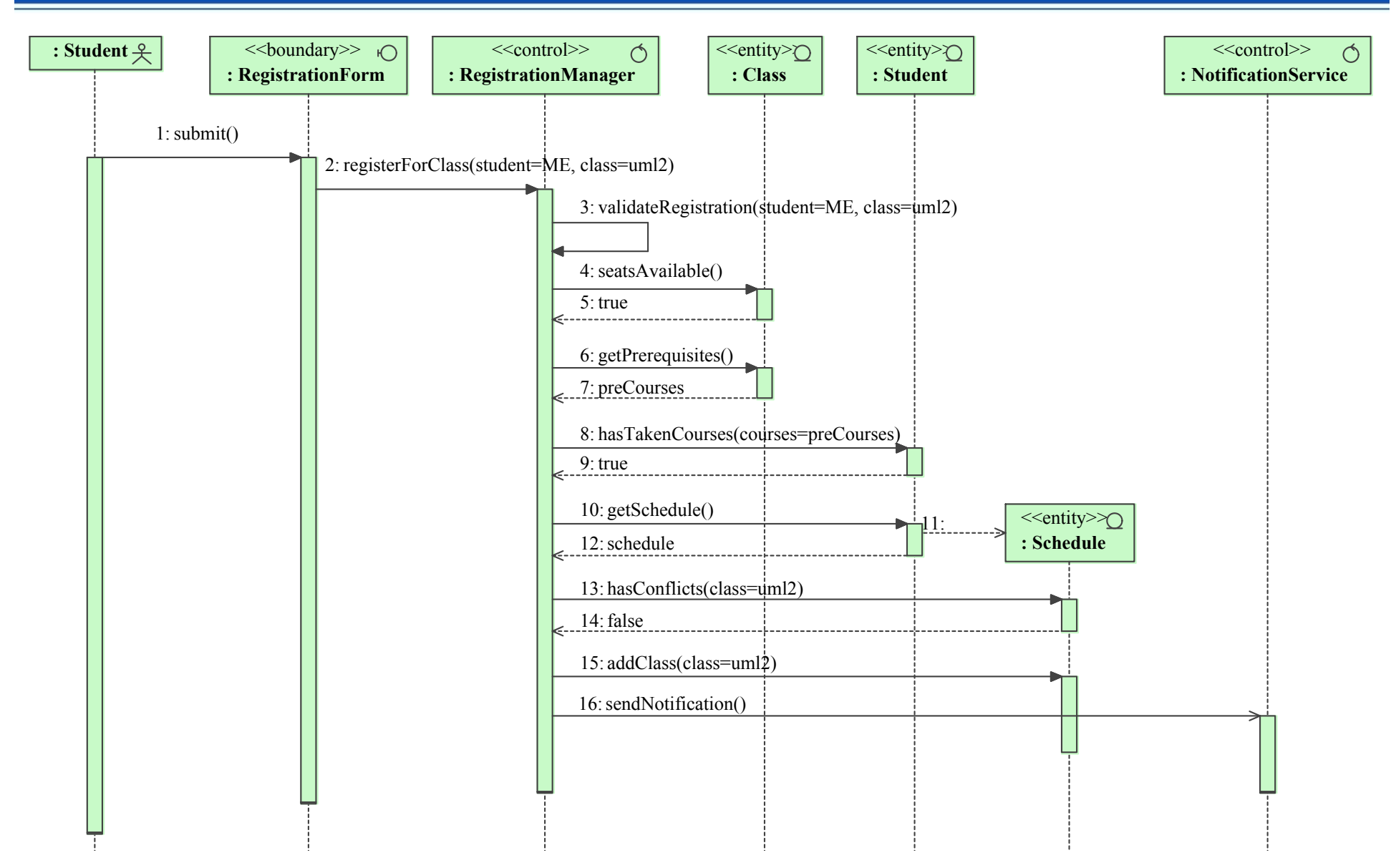

# Communication Diagram

- $\bullet$  Provides an alternative view to the sequence diagram in a format based on structure rather than time
- $\bullet$ Emphasizes how objects interact with each other
- •More efficient use of space

**If weekeerew**.

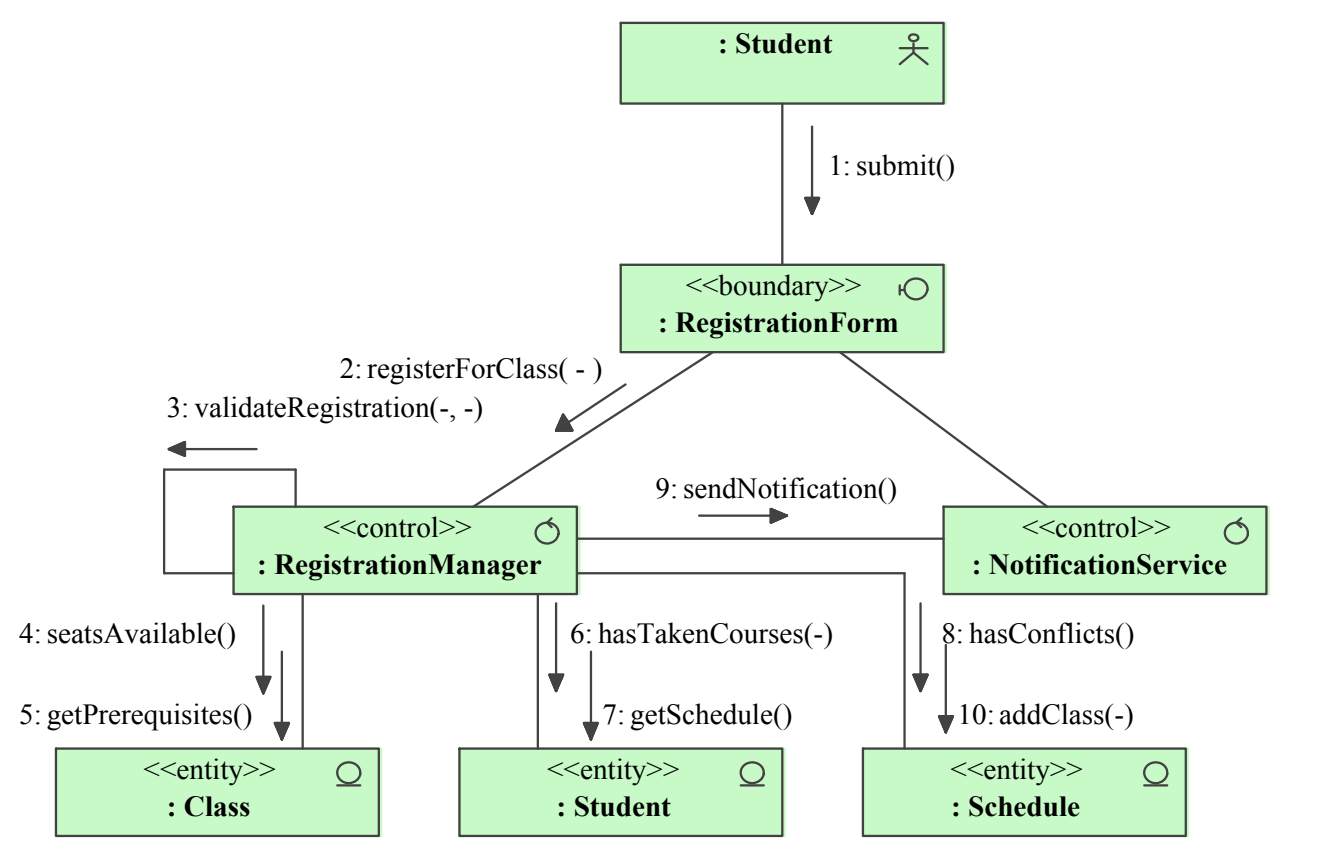

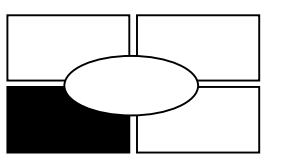

# State Diagram

**If megrecirew** 

 $\bullet$  Describes how an object changes its state that govern its behavior in response to stimuli from the environment

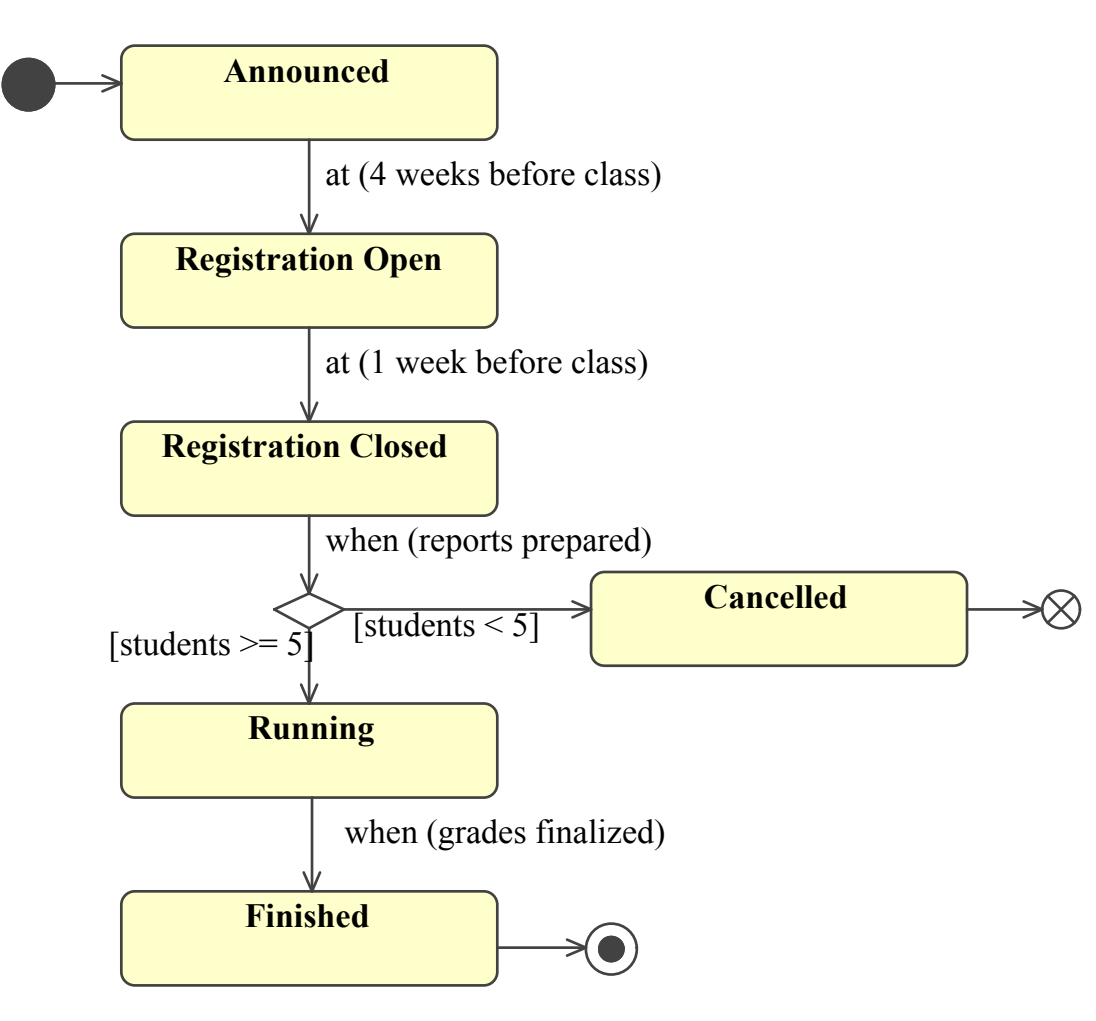

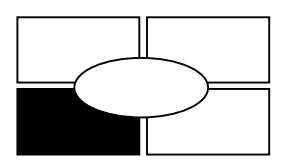

© 2003-2006 No Magic, Inc. Exclusively for No Magic Use

<sup>29</sup>

#### Component Diagram

K wetkepen.

 $\bullet$  Describes software components that make up a system, their interfaces (optional) and relationships

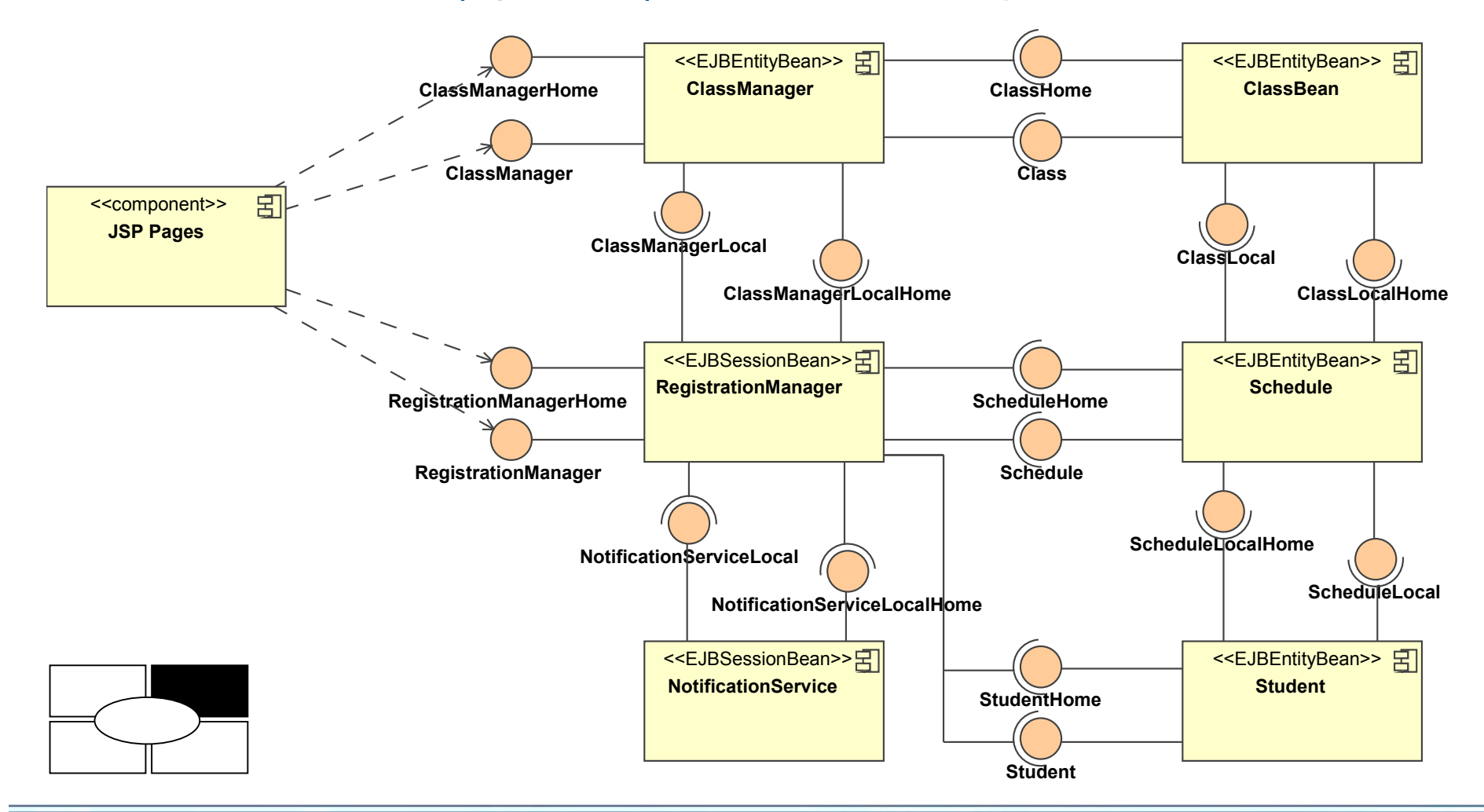

#### Deployment Diagram

**If meglechew**:

- • Describes the configuration of hardware in a system in terms of nodes and connections
- $\bullet$  Describes the physical relationships between software and hardware
- Displays how artifacts are installed and move around a distributed system •distributed system

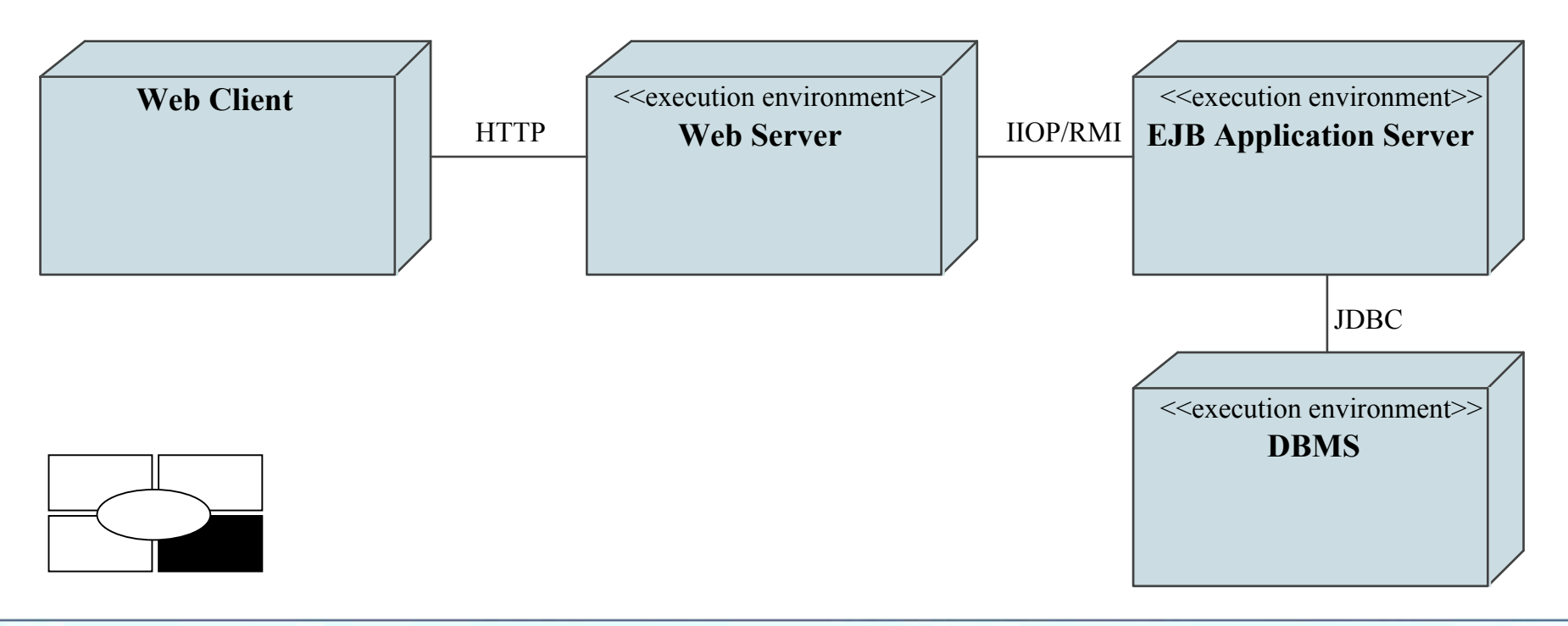

# But That's Not All…

UML provides extensions to the language to create new types of diagrams

UML Profiles define a set of extensions for a specific usage, e.g. new domains, technologies, or methods

- Stereotypes«Process»
- Tagged Values approval\_status="draft"
- **Constraints** {deliver within 48 hours}
- Customizable Icons

**If methegrem**.

# Extending UML – Robustness Diagram

**If meglechew** 

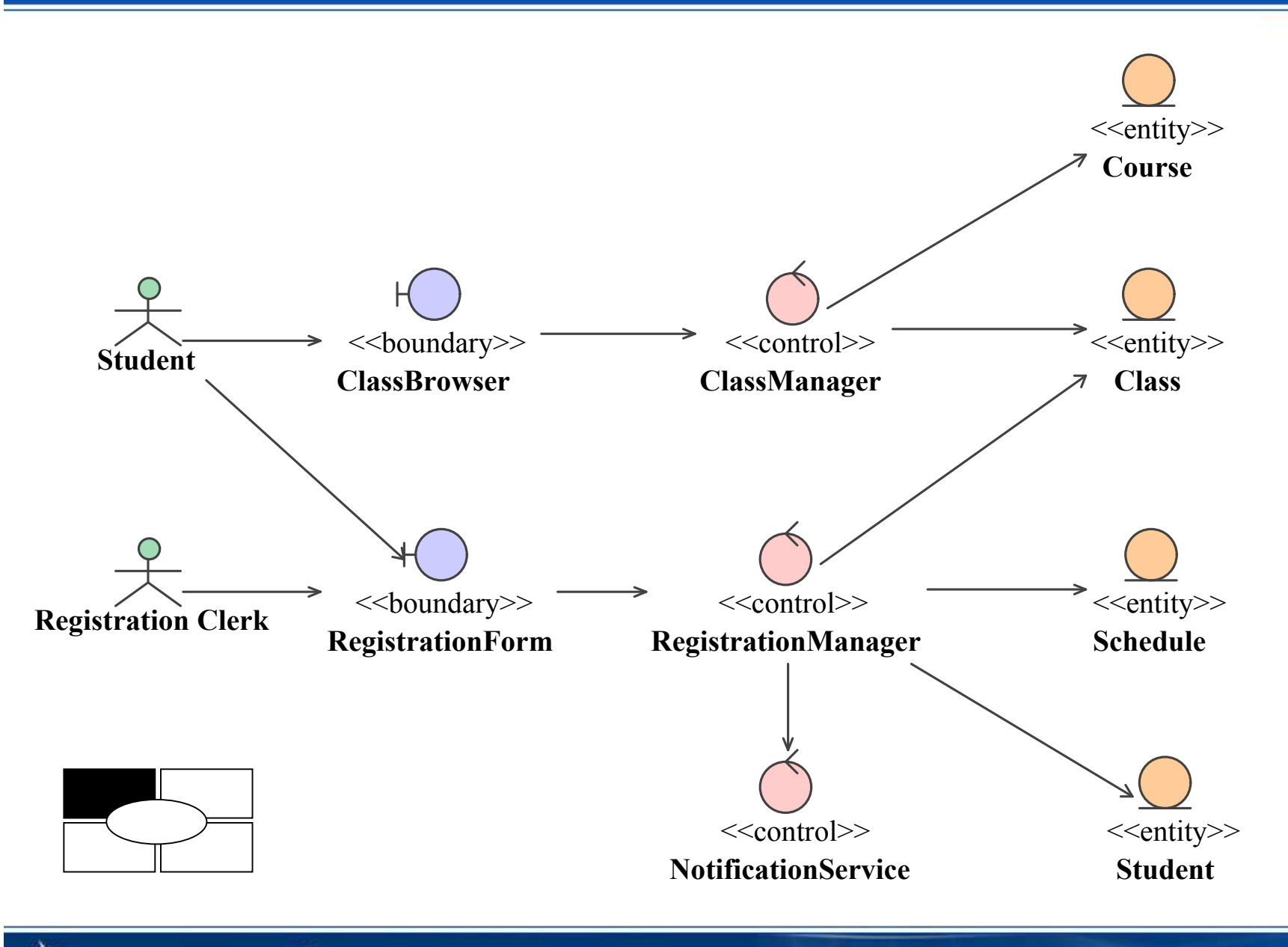

# Where To Go To Learn More

# UML Web Resources:

- $\mathbb{R}^2$  http://www.objectsbydesign.com
	- UML and OO links, forums, and resources
- http://www.devx.com/uml/
	- UML developer zone
- http://www.sdmagazine.com/
	- Magazine with many UML related articles
- http://www.omg.org
	- The UML Specification and other UML resources

# UML Books

**If meglechew**:

- <u>UML Bible</u> by Tom Pender
- <u>UML Distilled</u> by Martin Fowler & Kendal Scott
- **Applying UML & Patterns by Craig Larman**

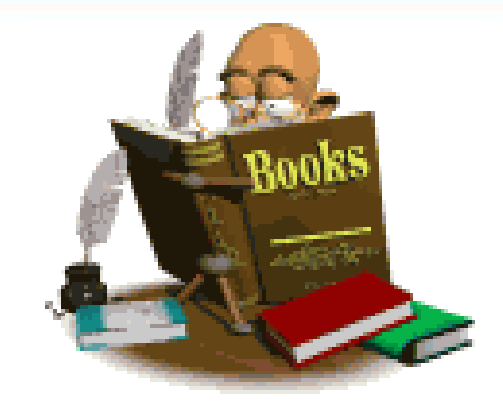